<span id="page-0-1"></span>

**meologit —** Multilevel mixed-effects ordered logistic regression

[Syntax](#page-0-0) [Menu](#page-2-0) [Description](#page-2-1) [Options](#page-2-2) [Remarks and examples](#page-4-0) [Stored results](#page-10-0) [Methods and formulas](#page-11-0) [References](#page-12-0) [Also see](#page-13-0)

# <span id="page-0-0"></span>**Syntax**

```
options} \text{ } ]
```
where the syntax of *fe equation* is

 $\begin{bmatrix} indepvars \end{bmatrix}$  $\begin{bmatrix} indepvars \end{bmatrix}$  $\begin{bmatrix} indepvars \end{bmatrix}$   $\begin{bmatrix} if \\ \end{bmatrix}$  $\begin{bmatrix} if \\ \end{bmatrix}$  $\begin{bmatrix} if \\ \end{bmatrix}$   $\begin{bmatrix} in \\ \end{bmatrix}$  $\begin{bmatrix} in \\ \end{bmatrix}$  $\begin{bmatrix} in \\ \end{bmatrix}$   $\begin{bmatrix} f; f' \end{bmatrix}$ 

and the syntax of *re\_equation* is one of the following:

for random coefficients and intercepts

 $levelvar:$   $\lceil \text{varlist} \rceil$  $\lceil \text{varlist} \rceil$  $\lceil \text{varlist} \rceil$   $\lceil$  , *re options*  $\lceil$ 

for random effects among the values of a factor variable

*levelvar*: R.*[varname](http://www.stata.com/manuals13/u11.pdf#u11.3Namingconventions)*

*levelvar* is a variable identifying the group structure for the random effects at that level or is  $\text{all}$ representing one group comprising all observations.

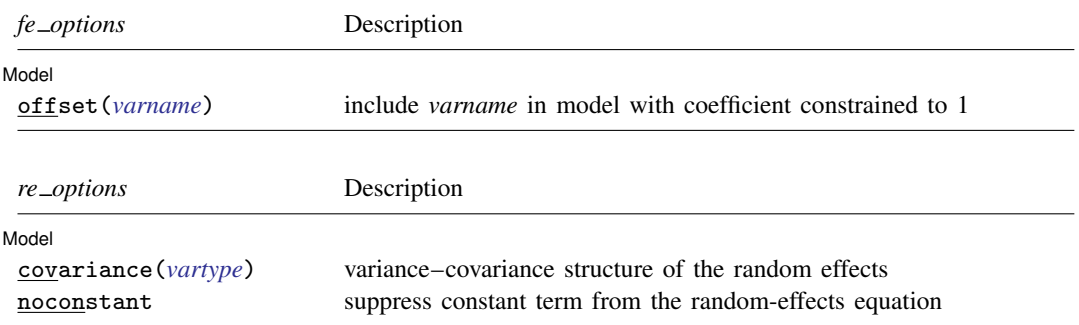

## **2 [meologit](#page-0-1) — Multilevel mixed-effects ordered logistic regression**

<span id="page-1-1"></span><span id="page-1-0"></span>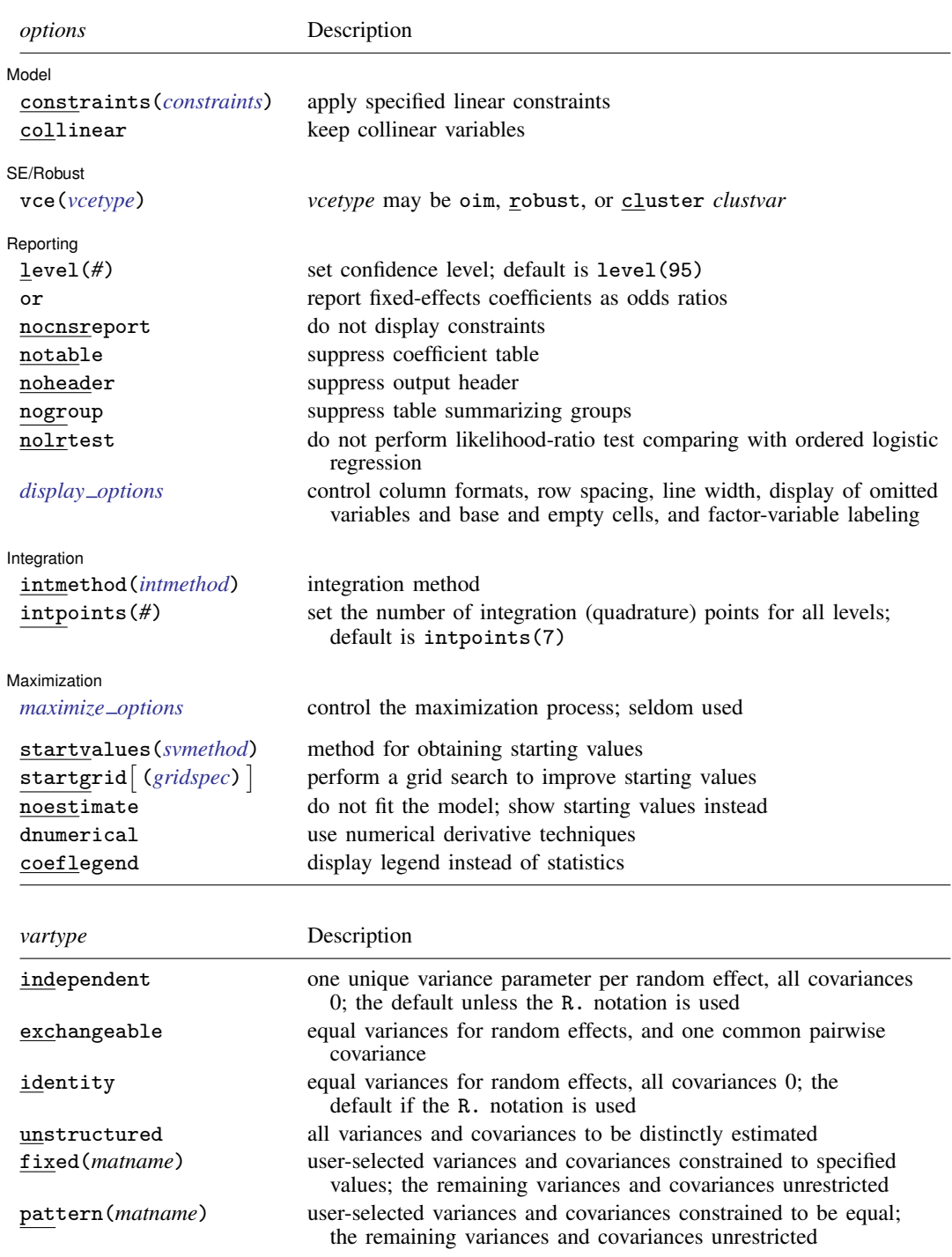

<span id="page-2-3"></span>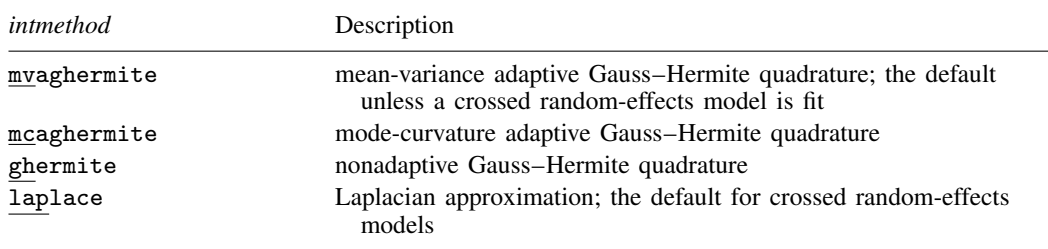

*indepvars* may contain factor variables; see [U[\] 11.4.3 Factor variables](http://www.stata.com/manuals13/u11.pdf#u11.4.3Factorvariables).

*depvar*, *indepvars*, and *varlist* may contain time-series operators; see [U[\] 11.4.4 Time-series varlists](http://www.stata.com/manuals13/u11.pdf#u11.4.4Time-seriesvarlists). by is allowed; see [U[\] 11.1.10 Prefix commands](http://www.stata.com/manuals13/u11.pdf#u11.1.10Prefixcommands).

<span id="page-2-0"></span>startvalues(), startgrid, noestimate, dnumerical, and coeflegend do not appear in the dialog box. See [U[\] 20 Estimation and postestimation commands](http://www.stata.com/manuals13/u20.pdf#u20Estimationandpostestimationcommands) for more capabilities of estimation commands.

## **Menu**

<span id="page-2-1"></span>Statistics  $>$  Multilevel mixed-effects models  $>$  Ordered logistic regression

## **Description**

meologit fits mixed-effects logistic models for ordered responses. The actual values taken on by the response are irrelevant except that larger values are assumed to correspond to "higher" outcomes. The conditional distribution of the response given the random effects is assumed to be multinomial, with success probability determined by the logistic cumulative distribution function.

# <span id="page-2-2"></span>**Options**

 $\overline{a}$ 

Model Model <u>by</u> the contract of the contract of the contract of the contract of the contract of the contract of the contract of the contract of the contract of the contract of the contract of the contract of the contract of the

- offset(*[varname](http://www.stata.com/manuals13/u11.pdf#u11.3Namingconventions)*) specifies that *varname* be included in the fixed-effects portion of the model with the coefficient constrained to be 1.
- covariance(*vartype*) specifies the structure of the covariance matrix for the random effects and may be specified for each random-effects equation. *vartype* is one of the following: independent, exchangeable, identity, unstructured, fixed(*matname*), or pattern(*matname*).
	- covariance(independent) covariance structure allows for a distinct variance for each random effect within a random-effects equation and assumes that all covariances are 0. The default is covariance(independent) unless a crossed random-effects model is fit, in which case the default is covariance(identity).
	- covariance(exchangeable) structure specifies one common variance for all random effects and one common pairwise covariance.
	- covariance(identity) is short for "multiple of the identity"; that is, all variances are equal and all covariances are 0.
	- covariance(unstructured) allows for all variances and covariances to be distinct. If an equation consists of p random-effects terms, the unstructured covariance matrix will have  $p(p+1)/2$ unique parameters.

covariance(fixed(*matname*)) and covariance(pattern(*matname*)) covariance structures provide a convenient way to impose constraints on variances and covariances of random effects. Each specification requires a *matname* that defines the restrictions placed on variances and covariances. Only elements in the lower triangle of *matname* are used, and row and column names of *matname* are ignored. A missing value in *matname* means that a given element is unrestricted. In a fixed (*matname*) covariance structure, (co)variance  $(i, j)$  is constrained to equal the value specified in the  $i$ ,  $j$ th entry of *matname*. In a pattern(*matname*) covariance structure, (co)variances  $(i, j)$  and  $(k, l)$  are constrained to be equal if  $\textit{matname}[i, j] = \textit{matname}[k, l].$ 

noconstant suppresses the constant (intercept) term; may be specified for any or all of the randomeffects equations.

constraints(*constraints*), collinear; see [R] [estimation options](http://www.stata.com/manuals13/restimationoptions.pdf#restimationoptions).

SE/Robust SE/Robust Letters and the contract of the contract of the contract of the contract of the contract of the contract of the contract of the contract of the contract of the contract of the contract of the contract of the cont

 $\overline{a}$ vce(*vcetype*) specifies the type of standard error reported, which includes types that are derived from asymptotic theory (oim), that are robust to some kinds of misspecification (robust), and that allow for intragroup correlation (cluster *clustvar*); see [R] *vce [option](http://www.stata.com/manuals13/rvce_option.pdf#rvce_option)*. If vce(robust) is specified, robust variances are clustered at the highest level in the multilevel model.

Reporting Reporting Letters and the contract of the contract of the contract of the contract of the contract of the contract of the contract of the contract of the contract of the contract of the contract of the contract of the cont

 $\overline{a}$ 

 $\overline{a}$ 

level( $#$ ); see [R] [estimation options](http://www.stata.com/manuals13/restimationoptions.pdf#restimationoptions).

or reports estimated fixed-effects coefficients transformed to odds ratios, that is,  $\exp(\beta)$  rather than  $\beta$ . Standard errors and confidence intervals are similarly transformed. This option affects how results are displayed, not how they are estimated. or may be specified either at estimation or upon replay.

nocnsreport; see [R] [estimation options](http://www.stata.com/manuals13/restimationoptions.pdf#restimationoptions).

notable suppresses the estimation table, either at estimation or upon replay.

noheader suppresses the output header, either at estimation or upon replay.

- nogroup suppresses the display of group summary information (number of groups, average group size, minimum, and maximum) from the output header.
- nolrtest prevents meologit from performing a likelihood-ratio test that compares the mixed-effects ordered logistic model with standard (marginal) ordered logistic regression. This option may also be specified upon replay to suppress this test from the output.
- <span id="page-3-0"></span>*display options*: noomitted, vsquish, noemptycells, baselevels, allbaselevels, nofvlabel, fvwrap(*#*), fvwrapon(*style*), cformat(% *[fmt](http://www.stata.com/manuals13/d.pdf#dformat)*), pformat(% *fmt*), sformat(% *fmt*), and nolstretch; see [R] [estimation options](http://www.stata.com/manuals13/restimationoptions.pdf#restimationoptions).

∫ Integration [ Integration **Definition Contract the Contract of Contract of Contract of Contract of Contract of Contract of Contract of Contract of Contract of Contract of Contract of Contract of Contract of Contract of Contract of Con** 

intmethod(*intmethod*) specifies the integration method to be used for the random-effects model. mvaghermite performs mean and variance adaptive Gauss–Hermite quadrature; mcaghermite performs mode and curvature adaptive Gauss–Hermite quadrature; ghermite performs nonadaptive Gauss–Hermite quadrature; and laplace performs the Laplacian approximation, equivalent to mode curvature adaptive Gaussian quadrature with one integration point.

The default integration method is mvaghermite unless a crossed random-effects model is fit, in which case the default integration method is laplace. The Laplacian approximation has been known to produce biased parameter estimates; however, the bias tends to be more prominent in the estimates of the variance components rather than in the estimates of the fixed effects.

For crossed random-effects models, estimation with more than one quadrature point may be prohibitively intensive even for a small number of levels. For this reason, the integration method defaults to the Laplacian approximation. You may override this behavior by specifying a different integration method.

intpoints(*#*) sets the number of integration points for quadrature. The default is intpoints(7), which means that seven quadrature points are used for each level of random effects. This option is not allowed with intmethod(laplace).

The more integration points, the more accurate the approximation to the log likelihood. However, computation time increases as a function of the number of quadrature points raised to a power equaling the dimension of the random-effects specification. In crossed random-effects models and in models with many levels or many random coefficients, this increase can be substantial.

**Maximization** Maximization **discussed and the contract of the contract of the contract of the contract of the contract of the contract of the contract of the contract of the contract of the contract of the contract of the contract of th** 

```
\overline{a}maximize options: difficult, technique(algorithm spec), iterate(#),
-

no
log, trace,
   gradient, showstep, hessian, showtolerance, tolerance(#), ltolerance(#),
   nrtolerance(#), nonrtolerance, and from(init specs); see [R] maximize. Those that require
   special mention for meologit are listed below.
```
from() accepts a properly labeled vector of initial values or a list of coefficient names with values. A list of values is not allowed.

The following options are available with meologit but are not shown in the dialog box:

startvalues(*svmethod*), startgrid (gridspec) , noestimate, and dnumerical; see [[ME](http://www.stata.com/manuals13/memeglm.pdf#memeglmOptionsstartval)] [meglm](http://www.stata.com/manuals13/memeglm.pdf#memeglmOptionsstartval).

<span id="page-4-0"></span>coeflegend; see [R] [estimation options](http://www.stata.com/manuals13/restimationoptions.pdf#restimationoptions).

## **Remarks and examples [stata.com](http://stata.com)**

#### For a general introduction to me commands, see [ME] [me](http://www.stata.com/manuals13/meme.pdf#meme).

meologit is a convenience command for meglm with a logit link and an ordinal family; see [ME] [meglm](http://www.stata.com/manuals13/memeglm.pdf#memeglm).

Remarks are presented under the following headings:

[Introduction](#page-4-2) [Two-level models](#page-6-0) [Three-level models](#page-8-0)

#### <span id="page-4-2"></span>**Introduction**

Mixed-effects ordered logistic regression is ordered logistic regression containing both fixed effects and random effects. An ordered response is a variable that is categorical and ordered, for instance, "poor", "good", and "excellent", which might indicate a person's current health status or the repair record of a car. In the absence of random effects, mixed-effects ordered logistic regression reduces to ordered logistic regression; see [R] [ologit](http://www.stata.com/manuals13/rologit.pdf#rologit).

Comprehensive treatments of mixed models are provided by, for example, [Searle, Casella, and Mc-](#page-13-1)[Culloch](#page-13-1) [\(1992\)](#page-13-1); [Verbeke and Molenberghs](#page-13-2) [\(2000](#page-13-2)); [Raudenbush and Bryk](#page-13-3) [\(2002](#page-13-3)); [Demidenko](#page-12-1) [\(2004](#page-12-1)); [Hedeker and Gibbons](#page-12-2) [\(2006\)](#page-12-2); [McCulloch, Searle, and Neuhaus](#page-13-4) [\(2008](#page-13-4)); and [Rabe-Hesketh and Skro](#page-13-5)[ndal](#page-13-5) [\(2012](#page-13-5)). [Agresti](#page-12-3) [\(2010](#page-12-3), chap. 10) and [Rabe-Hesketh and Skrondal](#page-13-5) ([2012](#page-13-5), chap. 11) are good introductory readings on applied multilevel modeling of ordinal data.

meologit allows for many levels of nested clusters of random effects. For example, in a three-level model you can specify random effects for schools and then random effects for classes nested within schools. In this model, the observations (presumably, the students) comprise the first level, the classes comprise the second level, and the schools comprise the third.

<span id="page-5-0"></span>However, for simplicity, for now we consider the two-level model, where for a series of  $M$ independent clusters, and conditional on a set of fixed effects  $x_{ij}$ , a set of cutpoints  $\kappa$ , and a set of random effects  $\mathbf{u}_i$ , the cumulative probability of the response being in a category higher than k is

$$
Pr(y_{ij} > k | \mathbf{x}_{ij}, \kappa, \mathbf{u}_j) = H(\mathbf{x}_{ij}\boldsymbol{\beta} + \mathbf{z}_{ij}\mathbf{u}_j - \kappa_k)
$$
(1)

for  $j = 1, \ldots, M$  clusters, with cluster j consisting of  $i = 1, \ldots, n_j$  observations. The cutpoints  $\kappa$ are labeled  $\kappa_1, \kappa_2, \ldots, \kappa_{K-1}$ , where K is the number of possible outcomes.  $H(\cdot)$  is the logistic cumulative distribution function that represents cumulative probability.

The  $1 \times p$  row vector  $\mathbf{x}_{ij}$  are the covariates for the fixed effects, analogous to the covariates you would find in a standard logistic regression model, with regression coefficients (fixed effects) β. In our parameterization,  $x_{ij}$  does not contain a constant term because its effect is absorbed into the cutpoints. For notational convenience here and throughout this manual entry, we suppress the dependence of  $y_{ij}$  on  $x_{ij}$ .

The  $1 \times q$  vector  $z_{ij}$  are the covariates corresponding to the random effects and can be used to represent both random intercepts and random coefficients. For example, in a random-intercept model,  $z_{ij}$  is simply the scalar 1. The random effects  $u_j$  are M realizations from a multivariate normal distribution with mean 0 and  $q \times q$  variance matrix Σ. The random effects are not directly estimated as model parameters but are instead summarized according to the unique elements of  $\Sigma$ , known as variance components. One special case of [\(1\)](#page-5-0) places  $z_{ij} = x_{ij}$ , so that all covariate effects are essentially random and distributed as multivariate normal with mean  $β$  and variance  $Σ$ .

From  $(1)$ , we can derive the probability of observing outcome k as

$$
\Pr(y_{ij} = k | \kappa, \mathbf{u}_j) = \Pr(\kappa_{k-1} < \mathbf{x}_{ij} \boldsymbol{\beta} + \mathbf{z}_{ij} \mathbf{u}_j + \epsilon_{ij} \le \kappa_k)
$$
\n
$$
= \Pr(\kappa_{k-1} - \mathbf{x}_{ij} \boldsymbol{\beta} - \mathbf{z}_{ij} \mathbf{u}_j < \epsilon_{ij} \le \kappa_k - \mathbf{x}_{ij} \boldsymbol{\beta} - \mathbf{z}_{ij} \mathbf{u}_j)
$$
\n
$$
= H(\kappa_k - \mathbf{x}_{ij} \boldsymbol{\beta} - \mathbf{z}_{ij} \mathbf{u}_j) - H(\kappa_{k-1} - \mathbf{x}_{ij} \boldsymbol{\beta} - \mathbf{z}_{ij} \mathbf{u}_j)
$$

where  $\kappa_0$  is taken as  $-\infty$  and  $\kappa_K$  is taken as  $+\infty$ .

From the above, we may also write the model in terms of a latent linear response, where observed ordinal responses  $y_{ij}$  are generated from the latent continuous responses, such that

$$
y_{ij}^* = \mathbf{x}_{ij}\boldsymbol{\beta} + \mathbf{z}_{ij}\mathbf{u}_j + \epsilon_{ij}
$$

and

$$
y_{ij} = \begin{cases} 1 & \text{if} \\ 2 & \text{if} \\ \vdots & \kappa_1 < y_{ij}^* \leq \kappa_2 \\ \vdots & \vdots \\ K & \text{if} \qquad \kappa_{K-1} < y_{ij}^* \end{cases}
$$

The errors  $\epsilon_{ij}$  are distributed as logistic with mean 0 and variance  $\pi^2/3$  and are independent of  $\mathbf{u}_j$ .

Model [\(1\)](#page-5-0) is an example of a generalized linear mixed model (GLMM), which generalizes the linear mixed-effects (LME) model to non-Gaussian responses. You can fit LMEs in Stata by using mixed and fit GLMMs by using meglm. Because of the relationship between LMEs and GLMMs, there is insight to be gained through examination of the linear mixed model. This is especially true for Stata users because the terminology, syntax, options, and output for fitting these types of models are nearly identical. See [ME] [mixed](http://www.stata.com/manuals13/memixed.pdf#memixed) and the references therein, particularly in the [Introduction](http://www.stata.com/manuals13/memixed.pdf#memixedRemarksandexamplesIntroduction), for more information.

Log-likelihood calculations for fitting any generalized mixed-effects model require integrating out the random effects. One widely used modern method is to directly estimate the integral required to calculate the log likelihood by Gauss–Hermite quadrature or some variation thereof. Because the log likelihood itself is estimated, this method has the advantage of permitting likelihood-ratio tests for comparing nested models. Also, if done correctly, quadrature approximations can be quite accurate, thus minimizing bias.

meologit supports three types of Gauss–Hermite quadrature and the Laplacian approximation method; see [Methods and formulas](http://www.stata.com/manuals13/memeglm.pdf#memeglmMethodsandformulas) of [ME] [meglm](http://www.stata.com/manuals13/memeglm.pdf#memeglm) for details.

Below we present two short examples of mixed-effects ordered logistic regression; refer to [ME] [melogit](http://www.stata.com/manuals13/memelogit.pdf#memelogit) for additional examples including crossed random-effects models and to [ME] [me](http://www.stata.com/manuals13/meme.pdf#meme) and [ME] [meglm](http://www.stata.com/manuals13/memeglm.pdf#memeglm) for examples of other random-effects models.

#### <span id="page-6-0"></span>**Two-level models**

<span id="page-6-1"></span>We begin with a simple application of [\(1\)](#page-5-0) as a two-level model, because a one-level model, in our terminology, is just standard ordered logistic regression; see [R] [ologit](http://www.stata.com/manuals13/rologit.pdf#rologit).

#### Example 1

We use the data from the Television, School, and Family Smoking Prevention and Cessation Project [\(Flay et al.](#page-12-4) [1988;](#page-12-4) [Rabe-Hesketh and Skrondal](#page-13-5) [2012,](#page-13-5) chap. 11), where schools were randomly assigned into one of four groups defined by two treatment variables. Students within each school are nested in classes, and classes are nested in schools. In this example, we ignore the variability of classes within schools and fit a two-level model; we incorporate classes in a three-level model in [example 2.](#page-8-1) The dependent variable is the tobacco and health knowledge (THK) scale score collapsed into four ordered categories. We regress the outcome on the treatment variables and their interaction and control for the pretreatment score.

```
. use http://www.stata-press.com/data/r13/tvsfpors
. meologit thk prethk cc##tv || school:
Fitting fixed-effects model:
Iteration 0: log likelihood = -2212.775<br>Iteration 1: log likelihood = -2125.509Iteration 1: log likelihood = -2125.509<br>Iteration 2: log likelihood = -2125.1034log likelihood = -2125.1034
Iteration 3: log likelihood = -2125.1032
Refining starting values:
Grid node 0: log likelihood = -2136.2426Fitting full model:
Iteration 0: log likelihood = -2136.2426 (not concave)<br>Iteration 1: log likelihood = -2120.2577Iteration 1: log likelihood = -2120.2577<br>Iteration 2: log likelihood = -2119.7574
Iteration 2: log likelihood = -2119.7574<br>Iteration 3: log likelihood = -2119.7428
Iteration 3: log likelihood = -2119.7428<br>Iteration 4: log likelihood = -2119.7428log likelihood = -2119.7428Mixed-effects ologit regression Mumber of obs = 1600<br>Group variable: school Mumber of groups = 28
                        school Number of groups =
                                                Obs per group: min = 18<br>avg = 57.1avg =max = 137Integration method: mvaghermite Integration points = 7
                                                Wald chi2(4) = 128.06Log likelihood = -2119.7428 Prob > chi2 = 0.0000
         thk Coef. Std. Err. z P>|z| [95% Conf. Interval]
      prethk .4032892 .03886 10.38 0.000 .327125 .4794534
        1.cc .9237904 .204074 4.53 0.000 .5238127 1.323768
        1.tv .2749937 .1977424 1.39 0.164 -.1125744 .6625618
       cc#tv
        1 1 -.4659256 .2845963 -1.64 0.102 -1.023724 .0918728
       /cut1 -.0884493 .1641062 -0.54 0.590 -.4100916 .233193
       /cut2 1.153364 .165616 6.96 0.000 .8287625 1.477965
       /cut3 2.33195 .1734199 13.45 0.000 1.992053 2.671846
school
   var(_cons) .0735112 .0383106 .0264695 .2041551
LR test vs. ologit regression: chibar2(01) = 10.72 Prob>=chibar2 = 0.0005
```
Those of you familiar with the mixed command or other me commands will recognize the syntax and output. Below we comment on the items specific to ordered outcomes.

- 1. The estimation table reports the fixed effects, the estimated cutpoints ( $\kappa_1, \kappa_2, \kappa_3$ ), and the estimated variance components. The fixed effects can be interpreted just as you would the output from ologit. We find that students with higher preintervention scores tend to have higher postintervention scores. Because of their interaction, the impact of the treatment variables on the knowledge score is not straightforward; we defer this discussion to [example 1](http://www.stata.com/manuals13/memeologitpostestimation.pdf#memeologitpostestimationRemarksandexamplesex1) of [ME] [meologit postestimation](http://www.stata.com/manuals13/memeologitpostestimation.pdf#memeologitpostestimation). You can also specify the or option at estimation or on replay to display the fixed effects as odds ratios instead.
- 2. Underneath the fixed effects and the cutpoints, the table shows the estimated variance components. The random-effects equation is labeled school, meaning that these are random effects at the school level. Because we have only one random effect at this level, the table shows only one variance component. The estimate of  $\sigma_u^2$  is 0.07 with standard error 0.04. The reported likelihood-ratio test

shows that there is enough variability between schools to favor a mixed-effects ordered logistic regression over a standard ordered logistic regression; see [Distribution theory for likelihood-ratio](http://www.stata.com/manuals13/meme.pdf#memeRemarksandexamplesDistributiontheoryforlikelihood-ratiotest) [test](http://www.stata.com/manuals13/meme.pdf#memeRemarksandexamplesDistributiontheoryforlikelihood-ratiotest) in [ME] [me](http://www.stata.com/manuals13/meme.pdf#meme) for a discussion of likelihood-ratio testing of variance components.

We now store our estimates for later use.

. estimates store r\_2

 $\overline{\mathcal{L}}$ 

#### <span id="page-8-0"></span>**Three-level models**

<span id="page-8-1"></span>Two-level models extend naturally to models with three or more levels with nested random effects. Below we continue with [example 1](#page-6-1).

## Example 2

In this example, we fit a three-level model incorporating classes nested within schools as an additional level. The fixed-effects part remains the same.

. meologit thk prethk cc##tv || school: || class: Fitting fixed-effects model: Iteration 0: log likelihood = -2212.775 Iteration 1: log likelihood = -2125.509<br>Iteration 2: log likelihood = -2125.1034 Iteration 2:  $log$  likelihood = -2125.1034<br>Iteration 3:  $log$  likelihood = -2125.1032  $log$  likelihood =  $-2125.1032$ Refining starting values: Grid node  $0:$  log likelihood =  $-2152.1514$ Fitting full model: Iteration 0: log likelihood = -2152.1514 (not concave)<br>Iteration 1: log likelihood = -2125.9213 (not concave)  $log$  likelihood =  $-2125.9213$ Iteration 2: log likelihood = -2120.1861<br>Iteration 3: log likelihood = -2115.6177  $log$  likelihood =  $-2115.6177$ Iteration 4:  $log$  likelihood = -2114.5896<br>Iteration 5:  $log$  likelihood = -2114.5881 Iteration 5: log likelihood = -2114.5881<br>Iteration 6: log likelihood = -2114.5881  $log$  likelihood =  $-2114.5881$ Mixed-effects ologit regression Number of obs = 1600 No. of Observations per Group Group Variable Groups Minimum Average Maximum school 28 18 57.1 137 class | 135 1 11.9 28 Integration method: mvaghermite **Integration** points = 7  $Wald chi2(4) = 124.39$ <br> $Prob > chi2 = 0.0000$ Log likelihood =  $-2114.5881$ thk Coef. Std. Err. z P>|z| [95% Conf. Interval] prethk .4085273 .039616 10.31 0.000 .3308814 .4861731 1.cc .8844369 .2099124 4.21 0.000 .4730161 1.295858  $1.5v$  .236448 .2049065 1.15 0.249 -.1651614 .6380575 cc#tv 1 1 -.3717699 .2958887 -1.26 0.209 -.951701 .2081612 /cut1 -.0959459 .1688988 -0.57 0.570 -.4269815 .2350896 /cut2 1.177478 .1704946 6.91 0.000 .8433151 1.511642 /cut3 2.383672 .1786736 13.34 0.000 2.033478 2.733865 school var(\_cons) .0448735 .0425387 .0069997 .2876749 school>class var(\_cons) .1482157 .0637521 .063792 .3443674 LR test vs. ologit regression: chi $2(2) = 21.03$  Prob > chi $2 = 0.0000$ 

Note: LR test is conservative and provided only for reference.

Notes:

1. Our model now has two random-effects equations, separated by ||. The first is a random intercept (constant only) at the school level (level three), and the second is a random intercept at the class level (level two). The order in which these are specified (from left to right) is significant—meologit assumes that class is nested within school.

◁

- 2. The information on groups is now displayed as a table, with one row for each grouping. You can suppress this table with the nogroup or the noheader option, which will suppress the rest of the header as well.
- 3. The variance-component estimates are now organized and labeled according to level. The variance component for class is labeled school>class to emphasize that classes are nested within schools.

Compared with the two-level model from [example 1,](#page-6-1) the estimate of the variance of the random intercept at the school level dropped from 0.07 to 0.04. This is not surprising because we now use two random components versus one random component to account for unobserved heterogeneity among students. We can use lrtest and our stored estimation result from example 1 to see which model provides a better fit:

```
. lrtest r_2 .
Likelihood-ratio test LR \text{ chi}(1) = 10.31<br>
(Assumption: r 2 nested in .) Prob > chi2 = 0.0013
(Assumption: r_2 nested in .)
Note: The reported degrees of freedom assumes the null hypothesis is not on
      the boundary of the parameter space. If this is not true, then the
      reported test is conservative.
```
The likelihood-ratio test favors the three-level model. For more information about the likelihood-ratio test in the context of mixed-effects models, see [Distribution theory for likelihood-ratio test](http://www.stata.com/manuals13/meme.pdf#memeRemarksandexamplesDistributiontheoryforlikelihood-ratiotest) in [ME] [me](http://www.stata.com/manuals13/meme.pdf#meme).

The above extends to models with more than two levels of nesting in the obvious manner, by adding more random-effects equations, each separated by ||. The order of nesting goes from left to right as the groups go from biggest (highest level) to smallest (lowest level).

## <span id="page-10-0"></span>**Stored results**

meologit stores the following in e():

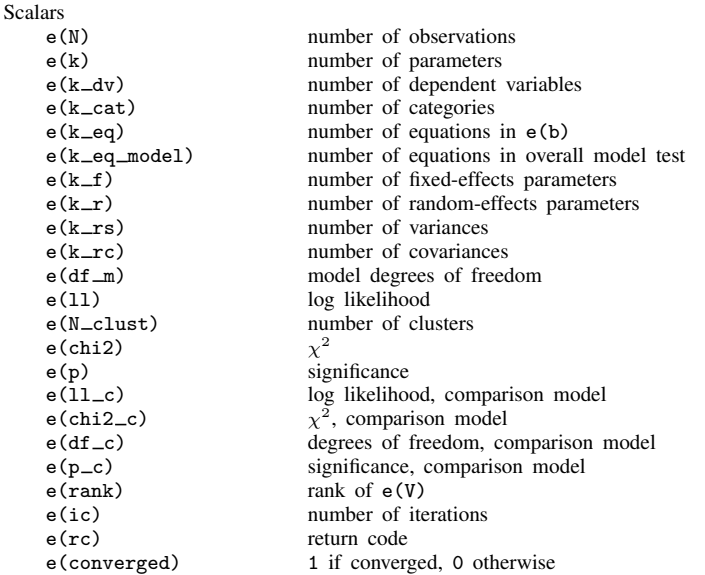

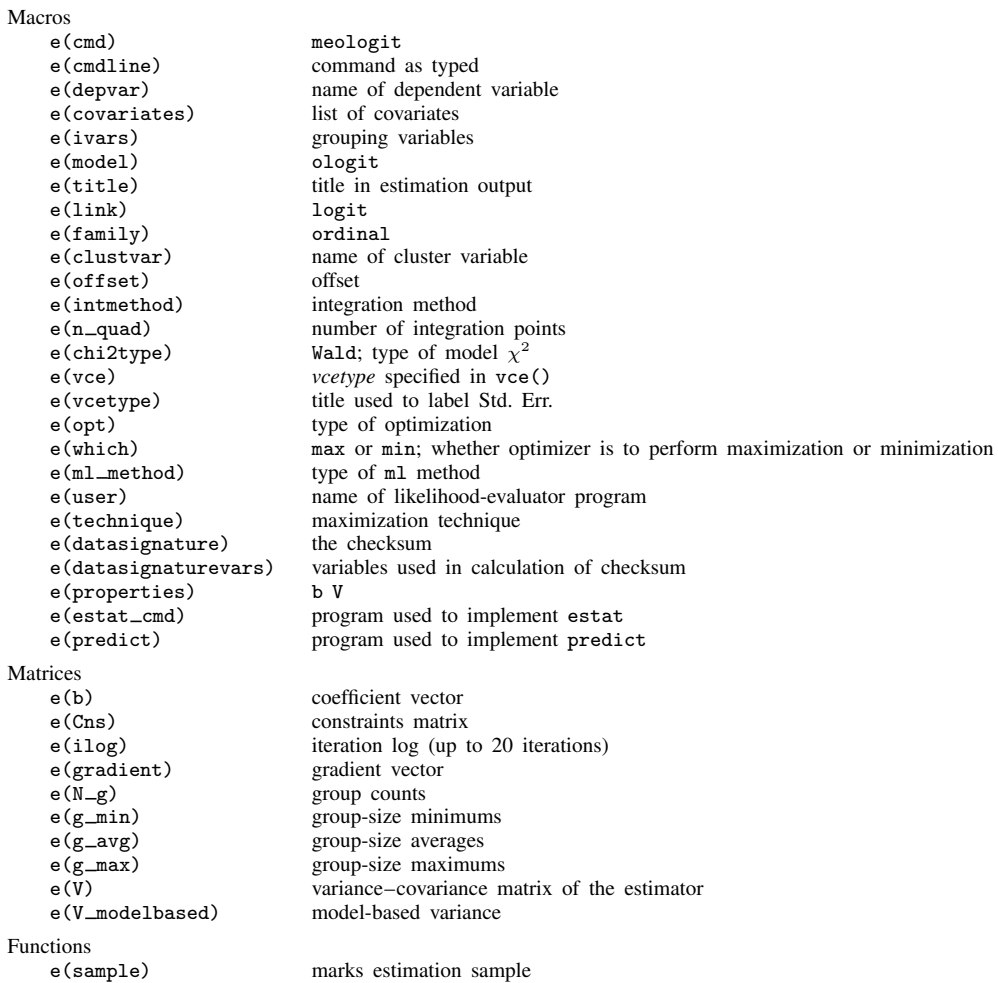

## <span id="page-11-0"></span>**Methods and formulas**

Without a loss of generality, consider a two-level ordered logistic model. The probability of observing outcome  $k$  for response  $y_{ij}$  is then

$$
p_{ij} = \Pr(y_{ij} = k | \kappa, \mathbf{u}_j) = \Pr(\kappa_{k-1} < \eta_{ij} + \epsilon_{it} \le \kappa_k)
$$
\n
$$
= \frac{1}{1 + \exp(-\kappa_k + \eta_{ij})} - \frac{1}{1 + \exp(-\kappa_{k-1} + \eta_{ij})}
$$

where  $\eta_{ij} = \mathbf{x}_{ij}\beta + \mathbf{z}_{ij}\mathbf{u}_j + \text{offset}_{ij}$ ,  $\kappa_0$  is taken as  $-\infty$ , and  $\kappa_K$  is taken as  $+\infty$ . Here  $\mathbf{x}_{ij}$  does not contain a constant term because its effect is absorbed into the cutpoints.

For cluster j,  $j = 1, ..., M$ , the conditional distribution of  $y_j = (y_{j1}, ..., y_{jn_j})'$  given a set of cluster-level random effects  $\mathbf{u}_j$  is

$$
f(\mathbf{y}_j|\boldsymbol{\kappa}, \mathbf{u}_j) = \prod_{i=1}^{n_j} p_{ij}^{I_k(y_{ij})}
$$
  
= 
$$
\exp \sum_{i=1}^{n_j} \left\{ I_k(y_{ij}) \log(p_{ij}) \right\}
$$

where

$$
I_k(y_{ij}) = \begin{cases} 1 & \text{if } y_{ij} = k \\ 0 & \text{otherwise} \end{cases}
$$

Because the prior distribution of  $\mathbf{u}_i$  is multivariate normal with mean 0 and  $q \times q$  variance matrix Σ, the likelihood contribution for the jth cluster is obtained by integrating  $\mathbf{u}_i$  out of the joint density  $f(\mathbf{y}_i, \mathbf{u}_j),$ 

<span id="page-12-5"></span>
$$
\mathcal{L}_{j}(\boldsymbol{\beta}, \boldsymbol{\kappa}, \boldsymbol{\Sigma}) = (2\pi)^{-q/2} |\boldsymbol{\Sigma}|^{-1/2} \int f(\mathbf{y}_{j} | \boldsymbol{\kappa}, \mathbf{u}_{j}) \exp(-\mathbf{u}_{j}^{\prime} \boldsymbol{\Sigma}^{-1} \mathbf{u}_{j}/2) d\mathbf{u}_{j}
$$
  
= 
$$
(2\pi)^{-q/2} |\boldsymbol{\Sigma}|^{-1/2} \int \exp\{h(\boldsymbol{\beta}, \boldsymbol{\kappa}, \boldsymbol{\Sigma}, \mathbf{u}_{j})\} d\mathbf{u}_{j}
$$
(2)

where

$$
h(\boldsymbol{\beta}, \boldsymbol{\kappa}, \boldsymbol{\Sigma}, \mathbf{u}_j) = \sum_{i=1}^{n_j} \left\{ I_k(y_{ij}) \log(p_{ij}) \right\} - \mathbf{u}_j' \boldsymbol{\Sigma}^{-1} \mathbf{u}_j / 2
$$

and for convenience, in the arguments of  $h(\cdot)$  we suppress the dependence on the observable data  $(\mathbf{y}_j, \mathbf{r}_j, \mathbf{X}_j, \mathbf{Z}_j).$ 

The integration in [\(2\)](#page-12-5) has no closed form and thus must be approximated. meologit offers four approximation methods: mean–variance adaptive Gauss–Hermite quadrature (default unless a crossed random-effects model is fit), mode-curvature adaptive Gauss–Hermite quadrature, nonadaptive Gauss–Hermite quadrature, and Laplacian approximation (default for crossed random-effects models).

The Laplacian approximation is based on a second-order Taylor expansion of  $h(\beta, \kappa, \Sigma, \mathbf{u}_i)$  about the value of  $\mathbf{u}_i$  that maximizes it; see [Methods and formulas](http://www.stata.com/manuals13/memeglm.pdf#memeglmMethodsandformulas) in [ME] [meglm](http://www.stata.com/manuals13/memeglm.pdf#memeglm) for details.

Gaussian quadrature relies on transforming the multivariate integral in [\(2\)](#page-12-5) into a set of nested univariate integrals. Each univariate integral can then be evaluated using a form of Gaussian quadrature; see [Methods and formulas](http://www.stata.com/manuals13/memeglm.pdf#memeglmMethodsandformulas) in [ME] [meglm](http://www.stata.com/manuals13/memeglm.pdf#memeglm) for details.

The log likelihood for the entire dataset is simply the sum of the contributions of the  $M$  individual clusters, namely,  $\mathcal{L}(\beta, \kappa, \Sigma) = \sum_{j=1}^{M} \mathcal{L}_j(\beta, \kappa, \Sigma)$ .

Maximization of  $\mathcal{L}(\beta,\kappa,\Sigma)$  is performed with respect to  $(\beta,\kappa,\sigma^2)$ , where  $\sigma^2$  is a vector comprising the unique elements of  $\Sigma$ . Parameter estimates are stored in e(b) as  $(\widehat{\beta}, \widehat{\kappa}, \widehat{\sigma}^2)$ , with the corresponding variance-covariance matrix stored in e(V) variance–covariance matrix stored in e(V).

## <span id="page-12-0"></span>**References**

<span id="page-12-3"></span>Agresti, A. 2010. Analysis of Ordinal Categorical Data. 2nd ed. Hoboken, NJ: Wiley.

<span id="page-12-1"></span>Demidenko, E. 2004. Mixed Models: Theory and Applications. Hoboken, NJ: Wiley.

<span id="page-12-4"></span><span id="page-12-2"></span>Flay, B. R., B. R. Brannon, C. A. Johnson, W. B. Hansen, A. L. Ulene, D. A. Whitney-Saltiel, L. R. Gleason, S. Sussman, M. D. Gavin, K. M. Glowacz, D. F. Sobol, and D. C. Spiegel. 1988. The television, school, and family smoking cessation and prevention project: I. Theoretical basis and program development. Preventive Medicine 17: 585–607.

#### **14 [meologit](#page-0-1) — Multilevel mixed-effects ordered logistic regression**

Hedeker, D., and R. D. Gibbons. 2006. Longitudinal Data Analysis. Hoboken, NJ: Wiley.

<span id="page-13-4"></span>McCulloch, C. E., S. R. Searle, and J. M. Neuhaus. 2008. Generalized, Linear, and Mixed Models. 2nd ed. Hoboken, NJ: Wiley.

<span id="page-13-5"></span>Rabe-Hesketh, S., and A. Skrondal. 2012. [Multilevel and Longitudinal Modeling Using Stata](http://www.stata-press.com/books/mlmus3.html). 3rd ed. College Station, TX: Stata Press.

<span id="page-13-3"></span>Raudenbush, S. W., and A. S. Bryk. 2002. Hierarchical Linear Models: Applications and Data Analysis Methods. 2nd ed. Thousand Oaks, CA: Sage.

<span id="page-13-1"></span>Searle, S. R., G. Casella, and C. E. McCulloch. 1992. Variance Components. New York: Wiley.

<span id="page-13-2"></span><span id="page-13-0"></span>Verbeke, G., and G. Molenberghs. 2000. Linear Mixed Models for Longitudinal Data. New York: Springer.

## **Also see**

- [ME] [meologit postestimation](http://www.stata.com/manuals13/memeologitpostestimation.pdf#memeologitpostestimation) Postestimation tools for meologit
- [ME] [meoprobit](http://www.stata.com/manuals13/memeoprobit.pdf#memeoprobit) Multilevel mixed-effects ordered probit regression

[ME] [me](http://www.stata.com/manuals13/meme.pdf#meme) — Introduction to multilevel mixed-effects models

[SEM] [intro 5](http://www.stata.com/manuals13/semintro5.pdf#semintro5) — Tour of models ([Multilevel mixed-effects models](http://www.stata.com/manuals13/semintro5.pdf#semintro5RemarksandexamplesMultilevelmixed-effectsmodels))

[XT] [xtologit](http://www.stata.com/manuals13/xtxtologit.pdf#xtxtologit) — Random-effects ordered logistic models

[U[\] 20 Estimation and postestimation commands](http://www.stata.com/manuals13/u20.pdf#u20Estimationandpostestimationcommands)